Getting Started with R

3 September 2021 Molly Lewis Lab

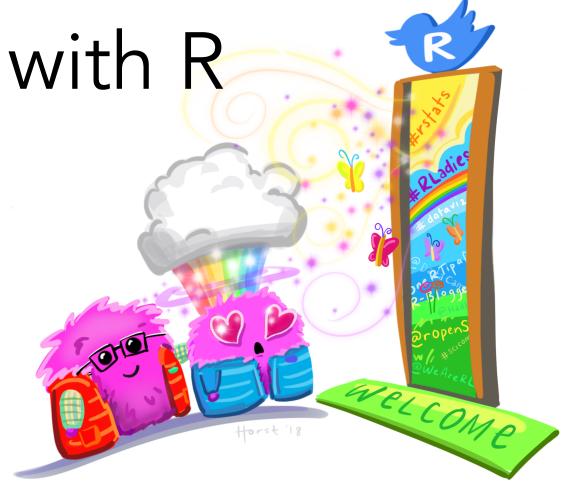

### Why R for working with data

- Free and open-source
- Programming language (not point-and-click)
- Excellent graphics
- Easy to generate with reproducible reports
- Easy to integrate with other tools

#### R - A computer language for scientists

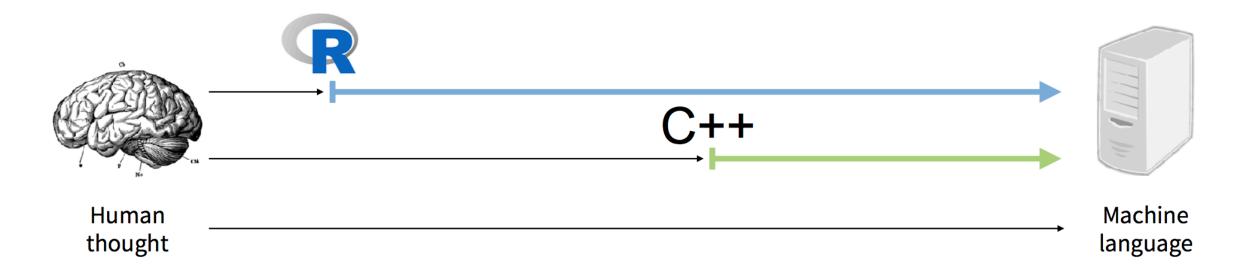

#### Rstudio Integrated Development Environment (IDE)

Source: edit file that you can run again later.

Console: type/paste commands to get output from R

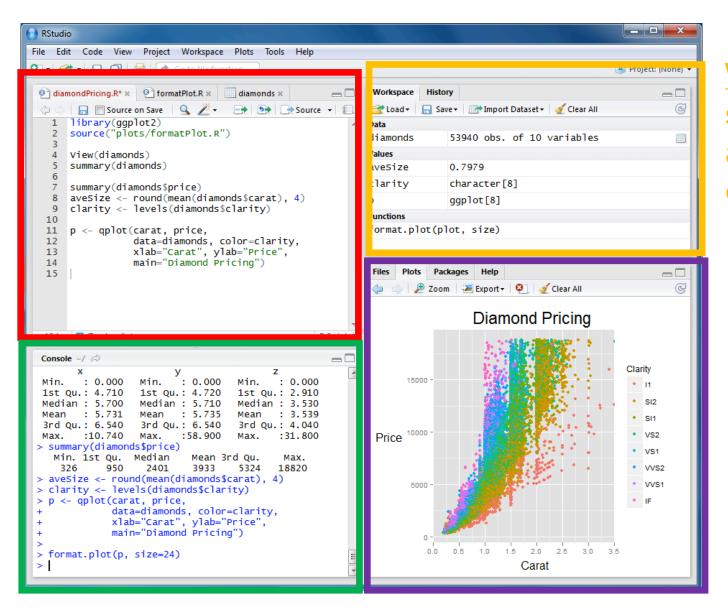

Workspace/History: see list of variables and previous commands

Files/Plots/Package s/Help

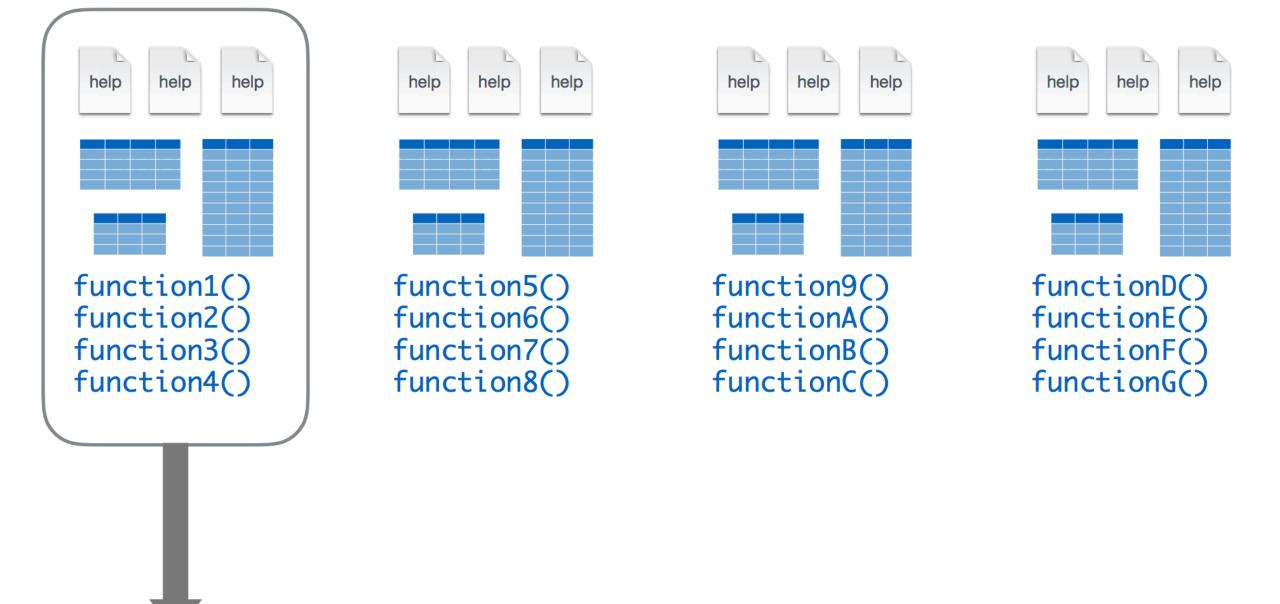

Base R

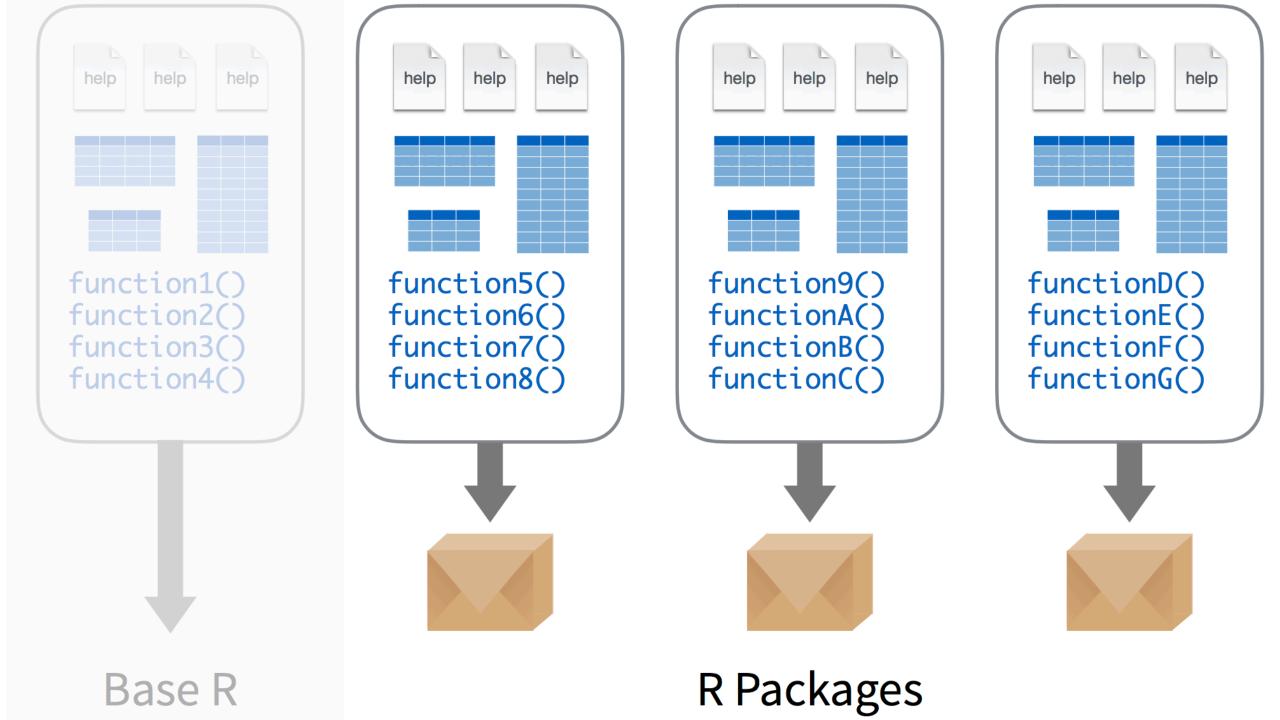

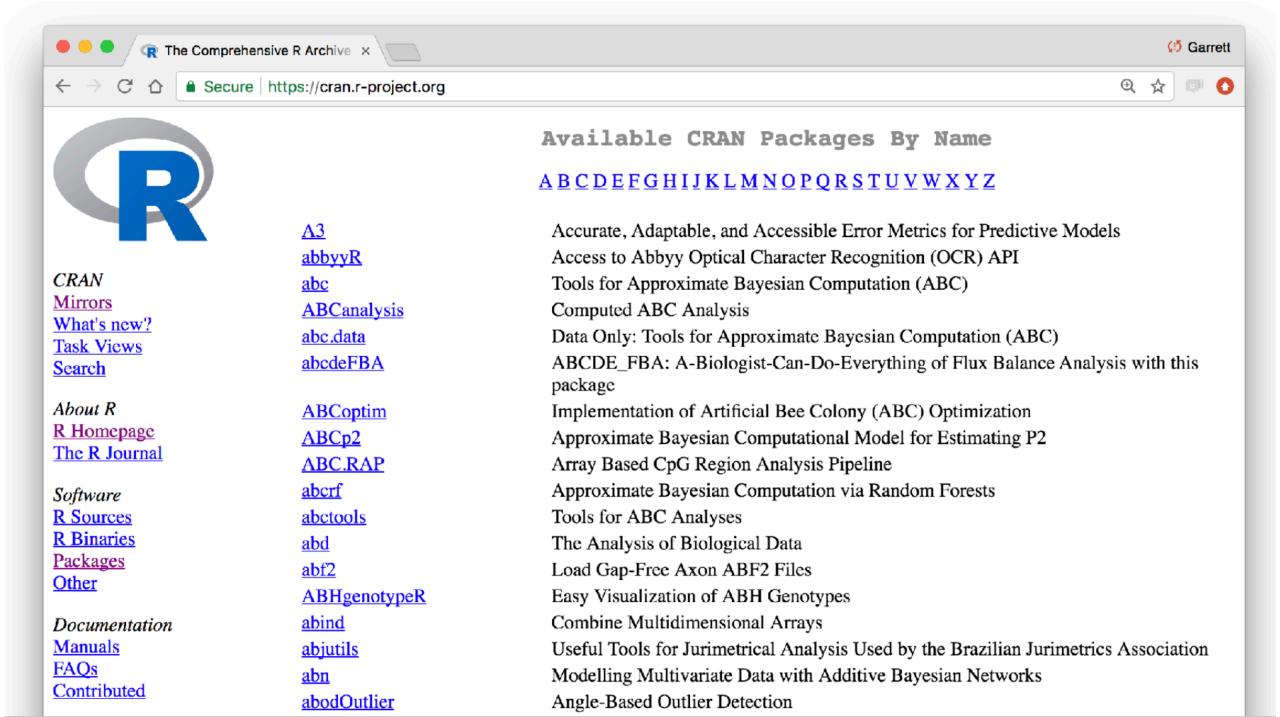

## Using packages

1 2

install.packages("foo")

Downloads files to computer

1 x per computer

library("foo")

Loads package

1 x per R Session

### Tidyverse

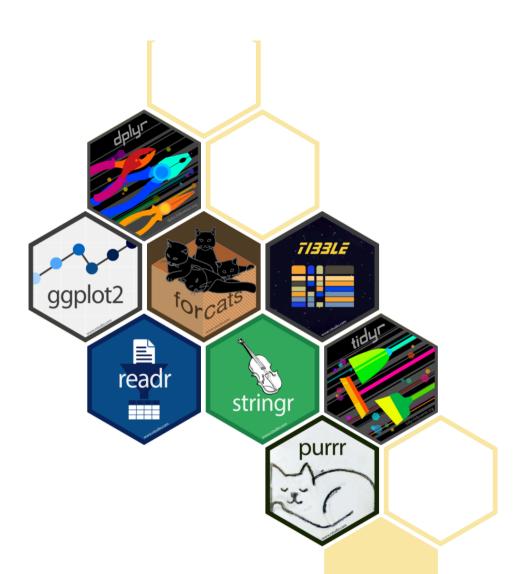

The <u>tidyverse</u> is an opinionated collection of R packages designed for data science. All packages share an underlying design philosophy, grammar, and data structures.

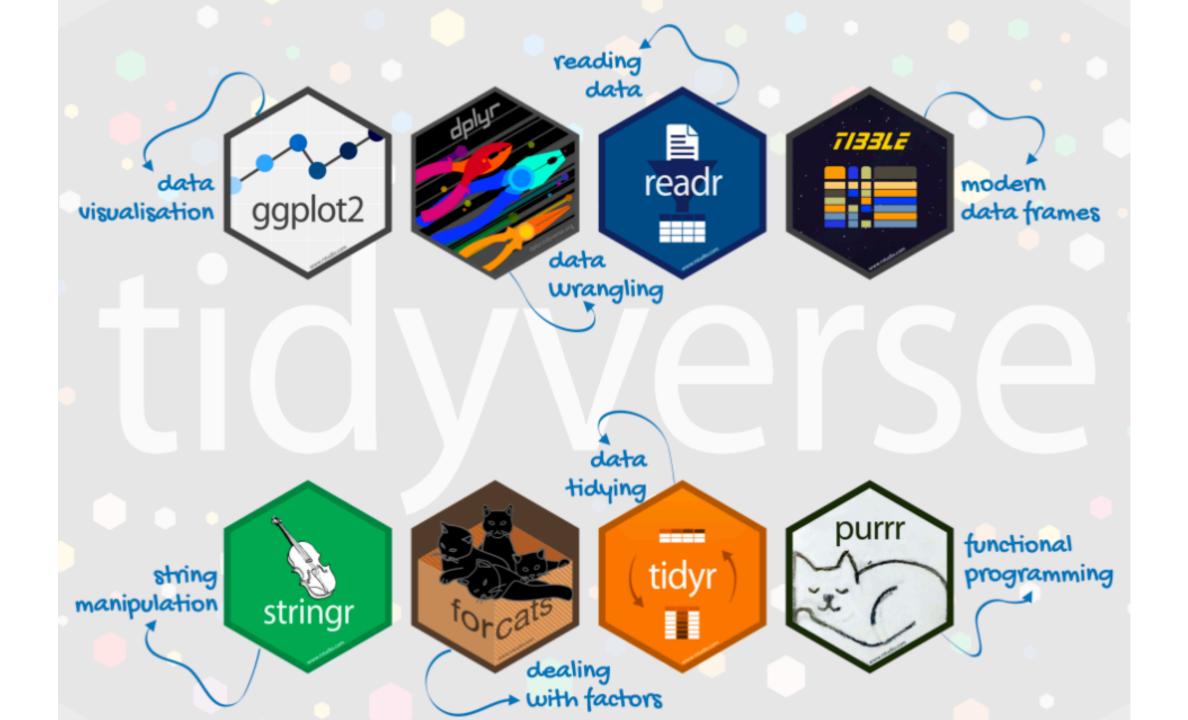

# tidyverse

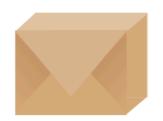

An R package that serves as a short cut for installing and loading the components of the tidyverse.

library("tidyverse")

## Getting help

1. R help files

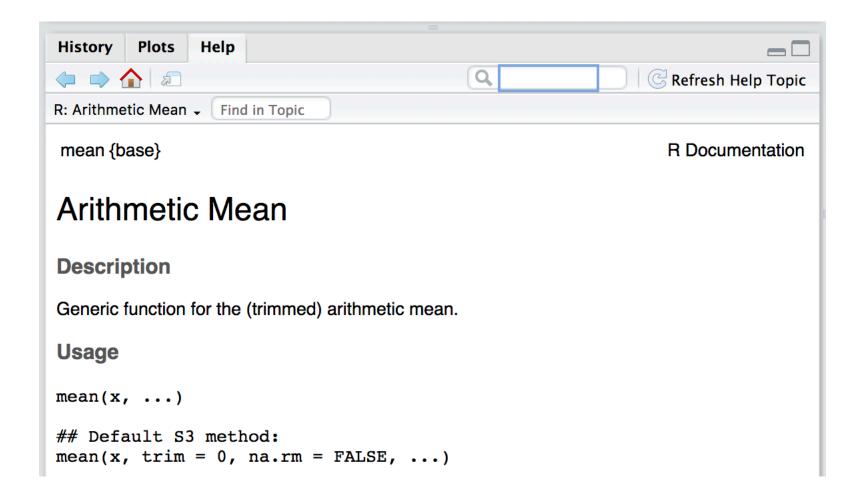

#### Anatomy of an R help file

#### Two ways to access:

- 1. Peruse in Help pane
- 2. ?<name> in console

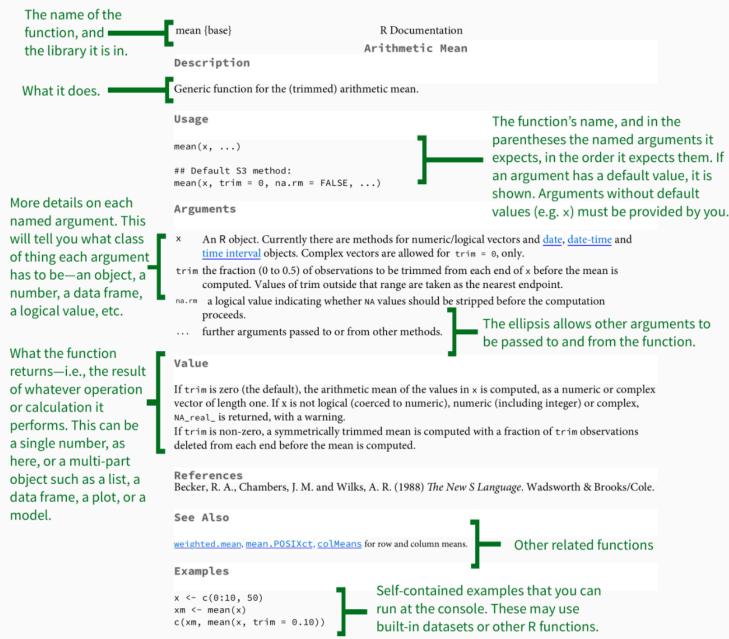

[Package base version 3.4.3 Index]

Visit the package's Index

page to look for Demos and Vignettes detailing

how it works.

Adapted from: https://socviz.co/appendix.html#a-little-more-about-r

### Getting help

- 1. R help files
- 2. Cheatsheets (https://rstudio.cloud/learn/cheat-sheets)
- 3. Google!

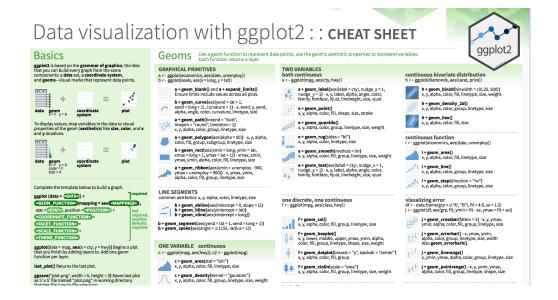

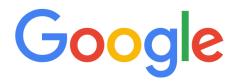

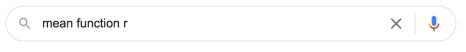

Google Search

I'm Feeling Lucky

### Today

1. Make sure you have R, Rstudio and tidyverse installed on your laptop

2. Work through online tutorial on R programming basics: <a href="https://rstudio.cloud/learn/primers/1.2">https://rstudio.cloud/learn/primers/1.2</a>

3. (complete readings for today)

#### Acknowledgements

Slide 2 adapted from <a href="https://www.andrew.cmu.edu/user/achoulde/94842/">https://www.andrew.cmu.edu/user/achoulde/94842/</a> by CC license

Slides 3-11, adapted from <a href="https://github.com/rstudio-education/remaster-the-tidyverse/">https://github.com/rstudio-education/remaster-the-tidyverse/</a> By CC license

Slide 10 adapted from <a href="https://education.rstudio.com/blog/2020/07/teaching-the-tidyverse-in-2020-part-1-getting-started/">https://education.rstudio.com/blog/2020/07/teaching-the-tidyverse-in-2020-part-1-getting-started/</a> by CC license